PERSONAL PROPERTY TAX BILLING RELEASE NOTES SEPTEMBER 2021

This document explains new product enhancements added to the ADMINS Unified Community (AUC) PERSONAL PROPERTY TAX system.

### **TABLE OF CONTENTS**

| 1. | CREE | DIT BALANCE CHARGES REDISTRIBUTION                     | . 2 |
|----|------|--------------------------------------------------------|-----|
|    |      | Posting Reports                                        |     |
|    |      | Effect on the Bills                                    |     |
|    |      | ACHMENTS [ENHANCEMENT]                                 |     |
|    |      | Prevent Attaching Files Residing on Local Workstations |     |
|    |      | . Screens Using the New Feature                        |     |
|    |      | Weekly Error Check Report                              |     |

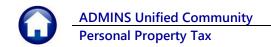

# **1. CREDIT BALANCE CHARGES REDISTRIBUTION**

| Collections                 |   |                                                 |
|-----------------------------|---|-------------------------------------------------|
| Payments                    | > |                                                 |
| Adjustments                 | > | Batch Entry                                     |
| Refunds                     | > | Adjustment Entry                                |
| Uncollectables              | > | Transfer Entry                                  |
| Treasury Receipts           | > | -                                               |
| Municipal Lien Certificates | > | Credit Balance Payment Redistribution (Q2 - Q4) |
| Partial Payment Letters     |   | Credit Balance Charge Redistribution (Q3 - Q4)  |

**ADMINS** now offers a way to redistribute credit balance *charges* on Real Estate (RE) and Personal Property (PP) bills. The process will move credit charges for the same bill category from one bill run to another. This is useful when there is a *preliminary* bill, but no *actual* bill issued to the taxpayer. The **AUC** system has always provided a way to rebalance *payments* between quarters. Now, there is a way to rebalance *charges*.

#### This will only distribute charges to the same bill. The process does not cross years or different bill types.

These examples show Real Estate; Personal Property works the same way. From the menu, select:

#### Collections Adjustments Credit Balance Charge Redistribution (Q3-Q4)

| Task 5013: Credit Balance Charge Redistribution (Q3 - Q4)                                                                                                    | × |
|----------------------------------------------------------------------------------------------------|---|
| Credit Charge Redistribution<br>This process will move credit charges for the same bill<br>category from one bill run to another. This is useful when<br>there is a preliminary bill but no actual bill. |   |
| Required: Enter Bill Year 2020                                                                                                    |   |
| Required: Bill Type       Real Estate      Personal Property                                                                                                    |   |
|                                                                                                    |   |
| Run as  Preview  Print  PDF                                                                                                    |   |
| If Printing use Duplex <ul> <li>Yes</li> <li>No</li> </ul>                                                                                                    |   |
| Lookup OK Cancel Clear All                                                                                                    |   |

The system will prompt for a **Required Bill Year** and ⊙ **Bill Type**. Eligible Bill Types for **Credit Balance Charges Redistribution** are Real Estate and Personal Property.

Click on **[OK]**; the process will display a report of the bills meeting the selection criteria. Review the report for accuracy.

Click **[Yes]** to continue processing; click **[No]** to terminate the process without making any changes to bills.

| - TedRE - ReCreBalance_50                                                                                                    | 14_THERESA[1].lis                        |                                                                             |                                                                                            |             |  |
|----------------------------------------------------------------------------------------------------|------------------------------------------|-----------------------------------------------------------------------------|--------------------------------------------------------------------------------------------|-------------|--|
| File Edit Format Option                                                                                                    |                                          |                                                                             |                                                                                            |             |  |
| Courier New 👻                                                                                                    | 9 ▼ В / Ц ■ ▼ ≔ €                        |                                                                             |                                                                                            |             |  |
| 5014-RECREBALANCE.REP                                                                                                    | -                                        | 1 at 12:49:16 by THERESA<br>City of ADMINS<br>Credit Redistribution Process |                                                                                            | Page 1      |  |
|                                                                                                    |                                          | Amounts Available for Redistri                                              |                                                                                            |             |  |
| Year Bill Type<br>2020 Real Estate<br>2020 Real Estate<br>2020 Real Estate<br>2020 Real Estate<br>2020 Real Estate<br>2020 Real Estate<br>2020 Real Estate<br>2020 Real Estate<br>2020 Real Estate | Bill# Location                           | Owner                                                                       | Category Description<br>Tax<br>Tax<br>Tax<br>Tax<br>Tax<br>Tax<br>Tax<br>Tax<br>Tax<br>Tax | Qtr# Amount |  |
|                                                                                                    | *** Grand Total *** by<br>Bill Type Coun | t Amount                                                                    | Check Report<br>Click YES to Continue Processin<br>Click NO to Terminate Process           | g           |  |
|                                                                                                    | Real Estate                              | 10 5043.72                                                                  | Yes No                                                                                     |             |  |
|                                                                                                    |                                          |                                                                             |                                                                                            |             |  |
|                                                                                                    |                                          |                                                                             |                                                                                            |             |  |

The system produces report #5015 showing the redistributed credit charges:

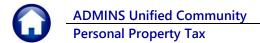

|                                      |                                                |                                               |                      |      |               | _ |
|--------------------------------------|------------------------------------------------|-----------------------------------------------|----------------------|------|---------------|---|
| 015-RECREBALANCET.                   | EP Printed 12-Aug-2021                         | at 12:52:55 by THERESA                        |                      |      | Page 1        |   |
|                                      | C70                                            | City of ADMINS<br>edit Redistribution Process |                      |      |               |   |
|                                      | 51                                             |                                               |                      |      |               |   |
|                                      |                                                | Redistributed Credits                         |                      |      |               |   |
|                                      |                                                |                                               |                      |      |               |   |
| /ear Bill Type                       | Bill# Location                                 | Owner                                         | Category Description | Qtr# | Adjust Amount |   |
| 2020 Real Estate                     | 001688-00 70 FARM ST                           | MAIETTA, ELIZABETH                            | Tax                  | 2    | -1,023.07     |   |
| 2020 Real Estate                     | 001688-00 70 FARM ST                           | MAIETTA, ELIZABETH                            | Tax                  | 3    | 1,023.07      |   |
| 2020 Real Estate                     | 004814-00 LAKESHORE DR                         | LAFLAMME, FRANK                               | Tax                  | 1    | -51.95        |   |
| 2020 Real Estate                     | 004814-00 LAKESHORE DR                         | LAFLAMME, FRANK                               | Tax                  | 2    | -51.95        |   |
| 2020 Real Estate                     | 004814-00 LAKESHORE DR                         | LAFLAMME, FRANK                               | Tax                  | 3    | 51.95         |   |
| 2020 Real Estate                     | 004814-00 LAKESHORE DR                         | LAFLAMME, FRANK                               | Tax                  | 4    | 51.95         |   |
| 2020 Real Estate                     | 004815-00 INDIAN RUN RD                        | LAFLAMME, FRANK                               | Tax                  | 1    | -424.81       |   |
| 2020 Real Estate                     | 004815-00 INDIAN RUN RD                        | LAFLAMME, FRANK                               | Tax                  | 2    | -424.81       |   |
| 2020 Real Estate                     | 004815-00 INDIAN RUN RD                        | LAFLAMME, FRANK                               | Tax                  | 3    | 424.81        |   |
| 2020 Real Estate                     | 004815-00 INDIAN RUN RD                        | LAFLAMME, FRANK                               | Tax                  | 4    | 424.81        |   |
| 2020 Real Estate                     | 004915-00 352 LAKE ST                          | WHITE, ARTHUR E L/E                           | Tax                  | 1    | -432.86       |   |
| 2020 Real Estate<br>2020 Real Estate | 004915-00 352 LAKE ST<br>004915-00 352 LAKE ST | WHITE, ARTHUR E L/E                           | Tax<br>Tax           | 2    | -432.86       |   |
| 2020 Real Estate<br>2020 Real Estate | 004915-00 352 LAKE SI<br>004915-00 352 LAKE ST | WHITE, ARTHUR E L/E<br>WHITE, ARTHUR E L/E    | Tax                  | 3    | 432.86        |   |
| 2020 Real Estate                     | 005591-00 1110 PULASKI BV                      | VIVIEROS, PAUL                                | Tax                  | 2    | -563.03       |   |
| 2020 Real Estate                     | 005591-00 1110 PULASKI BV                      | VIVIEROS, PAUL                                | Tax                  | 2    | -565.05       |   |
| 2020 Real Estate                     | 005591-00 1110 PULASKI BV                      | VIVIEROS, PAUL                                | Tax                  | 4    | 248.23        |   |
|                                      |                                                |                                               |                      | -    |               |   |
|                                      |                                                | *** Total *** Year 2020                       |                      |      |               |   |
|                                      |                                                |                                               |                      |      |               |   |

Then the system prompts to post the redistribution:

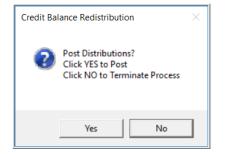

Click on **[Yes]** to post the distribution; click **[No]** to terminate the process. The posting process produces two reports:

- #4084 Posting Summary by GL#, and
- #5016 Credit Distribution Process

# **1.1. Posting Reports**

| 🕵 Te  | IRE - RectPstGLS | Sum_4084_THERESA[ | 1].lis                               |                                   |         |         | $-\Box$ |
|-------|------------------|-------------------|--------------------------------------|-----------------------------------|---------|---------|---------|
| ile f | dit Format C     | Options           |                                      |                                   |         |         |         |
| Couri | er New           | • 9 • <b>B</b>    |                                      | 5                                 |         |         |         |
| 408   | 4-RECPSTGL_S     | SUM.REP           | Printed 12-Aug-2021 at 12:57:01 by T | HERESA                            |         | Page 1  |         |
|       |                  |                   | City of                              |                                   |         |         |         |
|       |                  |                   | Posting Re                           | port - Summary by GL#             |         |         |         |
|       |                  |                   |                                      |                                   |         |         |         |
| ost:  | ing#: 8886616    | 5                 |                                      |                                   |         |         |         |
| Y     | Date             | Batch#            | Account#                             | Description                       | Debit   | Credit  |         |
| 022   | 12-Aug-2021      | CAT3              | 1000-000-0000-000-00-26100           | DEF REVENUE-RE & PP TAXES         | 3405.34 | 3405.34 |         |
| 22    | 12-Aug-2021      | CAT3              | 1000-000-0000-000-40-12200           | 2020 REAL ESTATE A/R              | 3405.34 | 3405.34 |         |
|       |                  |                   |                                      | BALANCE SHEET                     | 6810.68 | 6810.68 |         |
|       |                  |                   |                                      |                                   |         |         |         |
|       |                  |                   |                                      |                                   |         |         |         |
|       |                  |                   |                                      |                                   |         |         |         |
|       |                  |                   |                                      | *** GRAND TOTAL *** Balance Sheet | 6810.68 | 6810.68 |         |
|       |                  |                   |                                      |                                   |         |         |         |
|       |                  |                   |                                      | Subsidiary Ledger                 |         |         |         |

Figure 1 #4084 Posting Report – Summary by GL # showing the posting is a wash

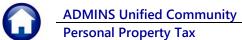

|                              | <u> </u>  | 9      | • <u>B I U</u>             |             |                                            |                        |          |          |
|------------------------------|-----------|--------|----------------------------|-------------|--------------------------------------------|------------------------|----------|----------|
| 016RECREBA                   | LANCEC.RE | EP     | Print                      | ed 12-Aug-2 | 021 at 12:57:01 by THERE                   |                        |          | Page     |
|                              |           |        |                            |             |                                            | bution Process         |          |          |
|                              |           |        |                            |             | Credit Distri                              | bución Process         |          |          |
| GL Batch#                    | : 88      | 886616 |                            |             |                                            |                        |          |          |
| Pay Trx Date                 |           |        |                            |             |                                            |                        |          |          |
| GL Effective<br>Deposit Date |           |        | 021                        |             | Real Estate Credit Ba                      | lance Redistribution   |          |          |
|                              |           |        |                            |             |                                            |                        |          |          |
|                              |           | Year   | Payment<br>Date            |             | Owner                                      | Bill<br>Category       |          |          |
|                              |           |        |                            |             | MAIETTA, ELIZABETH                         | Q2 01-Tax              |          | -1023.07 |
| CAF2                         |           |        |                            |             | MAIETTA, ELIZABETH                         | Q3 01-Tax              | -1023.07 |          |
| CAT3<br>CAF2                 | 2250552   |        |                            |             | MAIETTA, ELIZABETH<br>MAIETTA, ELIZABETH   | Q3 01-Tax              | -1023.07 | 1023.07  |
|                              |           |        |                            |             | MAIEIIA, ELIZADEIN                         |                        |          |          |
|                              |           |        |                            |             | LAFLAMME, FRANK                            | Q1 01-Tax              |          | -51.95   |
|                              | 2250553   |        |                            |             | LAFLAMME, FRANK                            | Q2 01-Tax              |          | -51.95   |
| CAF2<br>CAT3                 | 2250552   |        |                            |             | LAFLAMME, FRANK<br>LAFLAMME, FRANK         | Q3 01-Tax<br>Q3 01-Tax | -51.95   | 51,95    |
| CAF2                         | 2230333   |        |                            |             | LAFLAMME, FRANK                            | Q4 01-Tax              | -51.95   |          |
| CAT3                         | 2250553   |        |                            |             | LAFLAMME, FRANK                            | Q4 01-Tax              | 01150    | 51.95    |
| <br>CAT3                     | 2250554   | 2020   | 12-210-2021                | 004815-00   | LAFLAMME, FRANK                            | 01 01-Tax              |          | -424.81  |
|                              |           |        |                            |             | LAFLAMME, FRANK                            | Q2 01-Tax              |          | -424.81  |
| CAF2                         |           |        |                            |             | LAFLAMME, FRANK                            | Q3 01-Tax              | -424.81  |          |
|                              |           |        |                            |             | LAFLAMME, FRANK                            | Q3 01-Tax              |          | 424.81   |
| CAF2<br>CAT3                 | 2250554   |        |                            |             | LAFLAMME, FRANK<br>LAFLAMME, FRANK         | Q4 01-Tax<br>Q4 01-Tax | -424.81  | 424.81   |
|                              | 2230334   | 2020   | 12-Aug-2021                | 004815-00   | LATLAPPIE, FRANK                           | Q4 01-1dx              |          | 424.01   |
|                              |           |        |                            |             | WHITE, ARTHUR E L/E                        | Q1 01-Tax              |          | -432.86  |
|                              | 2250555   |        |                            |             | WHITE, ARTHUR E L/E                        | Q2 01-Tax              |          | -432.86  |
| CAF2<br>CAT3                 | 2250555   |        |                            |             | WHITE, ARTHUR E L/E<br>WHITE, ARTHUR E L/E | Q3 01-Tax              | -432.86  |          |
| CAI3<br>CAF2                 | 2230555   |        |                            |             | WHITE, ARTHUR E L/E<br>WHITE, ARTHUR E L/E | Q3 01-Tax<br>Q4 01-Tax | -432.86  | 432.86   |
|                              | 2250555   |        | 12-Aug-2021<br>12-Aug-2021 |             |                                            | Q4 01-Tax<br>Q4 01-Tax | -432.00  | 432.86   |
| <br>CAT3                     | 2250556   | 2020   | 12-3-02-20-21              | 005501-00   | VIVIEROS, PAUL                             | 02 01-Tax              |          | -563.03  |
| CAT3<br>CAF2                 | 2250556   |        |                            |             | VIVIEROS, PAUL<br>VIVIEROS, PAUL           | Q2 01-Tax<br>Q3 01-Tax | -314.80  |          |
|                              | 2250556   |        |                            |             | VIVIEROS, PAUL                             | Q3 01-Tax              | -314.00  | 314.80   |
| CAF2                         |           |        |                            |             | VIVIEROS, PAUL                             | Q4 01-Tax              | -863.54  |          |
| CAT3                         | 2250556   | 2020   | 12-Aug-2021                | 005591-00   | VIVIEROS, PAUL                             | Q4 01-Tax              |          | 248.23   |
|                              |           |        |                            |             |                                            |                        |          |          |
|                              |           |        |                            |             |                                            | *** Grand Total ***    | -5043.72 |          |

Figure 2 #5016 Credit Distribution Process report

## **1.2.** Effect on the Bills

| 2020 Real             | Estate                                    |                            | Bill Pa    | yment                                      |              | Inqu             | iry                                |                    |                   |
|-----------------------|-------------------------------------------|----------------------------|------------|--------------------------------------------|--------------|------------------|------------------------------------|--------------------|-------------------|
| 2 Bil# 00168          | 8-00 Yo                                   | ear 2020                   | X Search   |                                            | Те           | endered (        | Cash Back                          | Applied            | Total             |
| 3 Owner               |                                           |                            |            | Cas                                        | sh-Coin      |                  |                                    |                    |                   |
| 4 Location            |                                           |                            |            | Casi                                       | h-Paper      |                  |                                    |                    |                   |
| 5 Account             |                                           |                            |            | C                                          | Check        |                  |                                    |                    |                   |
| 6 Parcel              |                                           |                            |            | 0                                          | Other        |                  |                                    |                    |                   |
| Bill Payment          | Detail Payment                            | Transactions               | Q Trx Summ | nary 0 Attac                               | chments      | Z MLCs           | Y Parcel/A                         | cct Notes T Bill N | lotes-Tickler (1) |
|                       |                                           |                            |            |                                            |              |                  |                                    |                    |                   |
| Run                   | Charges                                   | Transactions<br>Abatements | Q Trx Sumn | Net Bill                                   | chments Paid | Z MLCs<br>Refund | Adjustment                         |                    | ance 9 AplAit     |
| Run<br>Q1             | Charges<br>1023.07                        |                            |            | Net Bill<br>1023.07                        |              |                  | Adjustment                         |                    | ance, 9 AplAlt    |
| Run<br>Q1             | Charges                                   |                            |            | Net Bill<br>1023.07<br>1023.07             |              |                  | Adjustment<br>-1023.07<br>-1023.07 |                    | ance, 9 AplAlt    |
| Run<br>Q1<br>Q2       | Charges<br>1023.07<br>1023.07             |                            |            | Net Bill<br>1023.07<br>1023.07<br>-1023.07 |              |                  | Adjustment                         |                    | ance, 9 AplAlt    |
| Run<br>Q1<br>Q2<br>Q3 | Charges<br>1023.07<br>1023.07<br>-1023.07 |                            |            | Net Bill<br>1023.07<br>1023.07             |              |                  | Adjustment<br>-1023.07<br>-1023.07 | Bal                |                   |
| Run<br>Q1<br>Q2       | Charges<br>1023.07<br>1023.07             |                            |            | Net Bill<br>1023.07<br>1023.07<br>-1023.07 |              |                  | Adjustment<br>-1023.07<br>-1023.07 |                    |                   |
| Run<br>Q1<br>Q2<br>Q3 | Charges<br>1023.07<br>1023.07<br>-1023.07 |                            |            | Net Bill<br>1023.07<br>1023.07<br>-1023.07 |              |                  | Adjustment<br>-1023.07<br>-1023.07 | Bal                |                   |

Running the process often results in a zero-balance bill; no further action is required. The process could result in a bill with a credit balance on Quarter 4.

Using bill #001688 as an example, the credit balance of \$(1,023.07) shows on Quarter 4.

The credit balance is now available to the **Collections** Refunds process.

[ADM-AUC-RE-5584]

# 2. ATTACHMENTS [Enhancement]

Users occasionally find that an attachment listed on one of the many attachment screens is not available. **ADMINS** found that this frequently is due to the attached file residing on a local client workstation or location that is not available to all users.

## 2.1. Prevent Attaching Files Residing on Local Workstations

ADMINS made a change to prevent users attaching files from local workstations:

On the Attachment entry screens, if the file being attached has "TSCLIENT" in the path (or even the filename), the system will reject it and display this message:

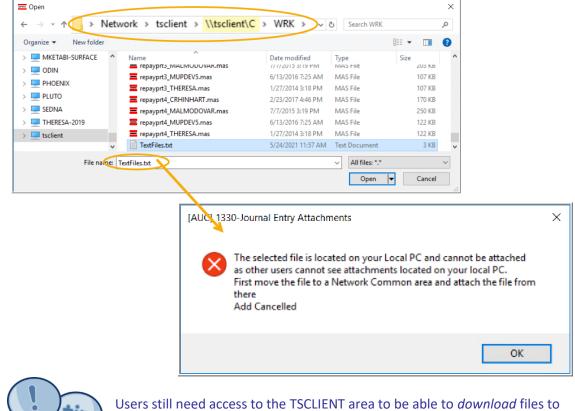

their local workstations, such as files to be transmitted to 3<sup>rd</sup> parties.

### 2.1.1. Screens Using the New Feature

Table 1 The following screens will use the new feature:

| Task# | Description       |                                                           |
|-------|-------------------|-----------------------------------------------------------|
| 4321  | Billing History   | Tax Dueries Dilling History [6 Add Attachment]            |
| 9160  | Abatement History | Tax ▶ Abatements▶ PP Abatements History ▶ [2 Attachments] |

[ADM-AUC-SY-8206]

## **2.2.** Weekly Error Check Report

ADMINS changed the weekly error check on attachments to report only selected broken attachments:

- 1. If attachments are system generated, or
- 2. If "TSCLIENT" is present in the file name

Note: Attachments from network common areas will not be error checked since each site establishes a network common area to which the **ADMINS** account running the process does not necessarily have access.

The weekly error check report is sent to the members of the **BROKENATT** email distribution list. To add users to the list, follow the instructions found in **SY-150 AUC Email Distribution Lists** in each Help Reference Library. If the weekly process identifies missing **TSCLIENT** attachments, contact the owner of the source document; if the missing attachments are system generated, contact <u>support@admins.com</u>.

| 📼 [AUC] 20-En  | mail Distribution Li | ists                   |                       |                           |
|----------------|----------------------|------------------------|-----------------------|---------------------------|
|                |                      | Email Dis              | tribution Lists       |                           |
| Goto           |                      |                        |                       | Default Distribution List |
| Actions        | Distributio          | n Code BROKENATT   Bro | oken Attachments List |                           |
|                | User Name            | IT Many a second as    |                       | Status 🔺                  |
|                | MUPDEV2              | ADMINS, Inc. [LuAnn]   | support@admins.com    | Active                    |
|                | THERESA              | Theresa                | theresa@admins.com    | Active                    |
| 1 Add Email    | WENDY                | Wendy Tarantola        | Wendy@admins.com      | Active                    |
|                |                      |                        |                       |                           |
| 2 Remove Email |                      |                        |                       |                           |
|                |                      |                        |                       |                           |

[ADM-AUC-SY-8206]